## **Discriminant examples for the Normal density**

<span id="page-0-0"></span>Here, we look at what decision boundaries two Normal-distributed classes can form between them. Assuming equal priors  $P(\omega_i)$ , a decision boundary between two pdfs is given by,

$$
p(\mathbf{x}|\omega_1) = p(\mathbf{x}|\omega_2) \text{ or equivalently by,}
$$
 (1)

$$
\ln p(\mathbf{x}|\omega_1) = \ln p(\mathbf{x}|\omega_2) \tag{2}
$$

For two Normal densities, this decision boundary is given by:

$$
\frac{1}{(2\pi)^{d/2} |\Sigma_1|^{1/2}} \exp\left[-\frac{1}{2}(\mathbf{x} - \boldsymbol{\mu}_1)^T \Sigma_1^{-1}(\mathbf{x} - \boldsymbol{\mu}_1)\right] = \frac{1}{(2\pi)^{d/2} |\Sigma_2|^{1/2}} \exp\left[-\frac{1}{2}(\mathbf{x} - \boldsymbol{\mu}_2)^T \Sigma_2^{-1}(\mathbf{x} - \boldsymbol{\mu}_2)\right]
$$
(3)

<span id="page-0-1"></span>or, in log-likelihood form:

$$
-\frac{1}{2}(\mathbf{x} - \mu_1)^T \Sigma_1^{-1}(\mathbf{x} - \mu_1) - \frac{1}{2} \ln |\Sigma_1| - \frac{d}{2} \ln 2\pi = -\frac{1}{2}(\mathbf{x} - \mu_2)^T \Sigma_2^{-1}(\mathbf{x} - \mu_2) - \frac{1}{2} \ln |\Sigma_2| - \frac{d}{2} \ln 2\pi
$$
 (4)

where we used the following property of the natural logarithm:

$$
\ln[a(b^c)] = \ln a + c \ln b \tag{5}
$$

<span id="page-0-2"></span>Equation [\(4\)](#page-0-1) can be simplified to:

$$
(\mathbf{x} - \boldsymbol{\mu}_1)^T \boldsymbol{\Sigma}_1^{-1} (\mathbf{x} - \boldsymbol{\mu}_1) + \ln |\boldsymbol{\Sigma}_1| = (\mathbf{x} - \boldsymbol{\mu}_2)^T \boldsymbol{\Sigma}_2^{-1} (\mathbf{x} - \boldsymbol{\mu}_2) + \ln |\boldsymbol{\Sigma}_2|
$$
(6)

Depending on the exact parameters of the two classes, the decision boundary in [\(6\)](#page-0-2) represents a d-dimensional conic section (e.g. circle, ellipse, parabola, hyperbola). Let's look at a simple example.

<span id="page-0-3"></span>**Example:** Let,

$$
\mathbf{x} = (x, y) \tag{7}
$$

<span id="page-0-4"></span>
$$
\mu_1 = \mu_2 = (0, 0) \tag{8}
$$

$$
\Sigma_1 = \begin{pmatrix} 1 & 0 \\ 0 & 1 \end{pmatrix} \text{ and } \Sigma_2 = \begin{pmatrix} 2 & 0 \\ 0 & 2 \end{pmatrix}
$$
 (9)

Substituting equations [\(7\)](#page-0-3) through [\(9\)](#page-0-4) into [\(6\)](#page-0-2), we get:

$$
(x2 + y2) = \frac{1}{2}(x2 + y2) + \ln(4)
$$
 (10)

$$
x^2 + y^2 = 4\ln(2) \tag{11}
$$

<span id="page-0-5"></span>We recognize [\(11\)](#page-0-5) as the equation of a circle with radius  $2\sqrt{\ln(2)} \approx 1.665$ . The region inside this circle will be classified as class  $\omega_1$ , while the region outside the circle will be classified as class  $\omega_2$ . Additional derivations and examples of decision boundaries may be found in the *Mathematica* notebook "normal\_discriminants.nb." [Figure 1](#page-1-0) below plots decision region examples computed in that *Mathematica* notebook, including the above example (top left corner of [Figure 1](#page-1-0)). Also, [Figure 2](#page-1-1) below illustrates the decision region between two three-dimensional Gaussian classes (also derived in the *Mathematica* notebook).

<span id="page-1-1"></span><span id="page-1-0"></span>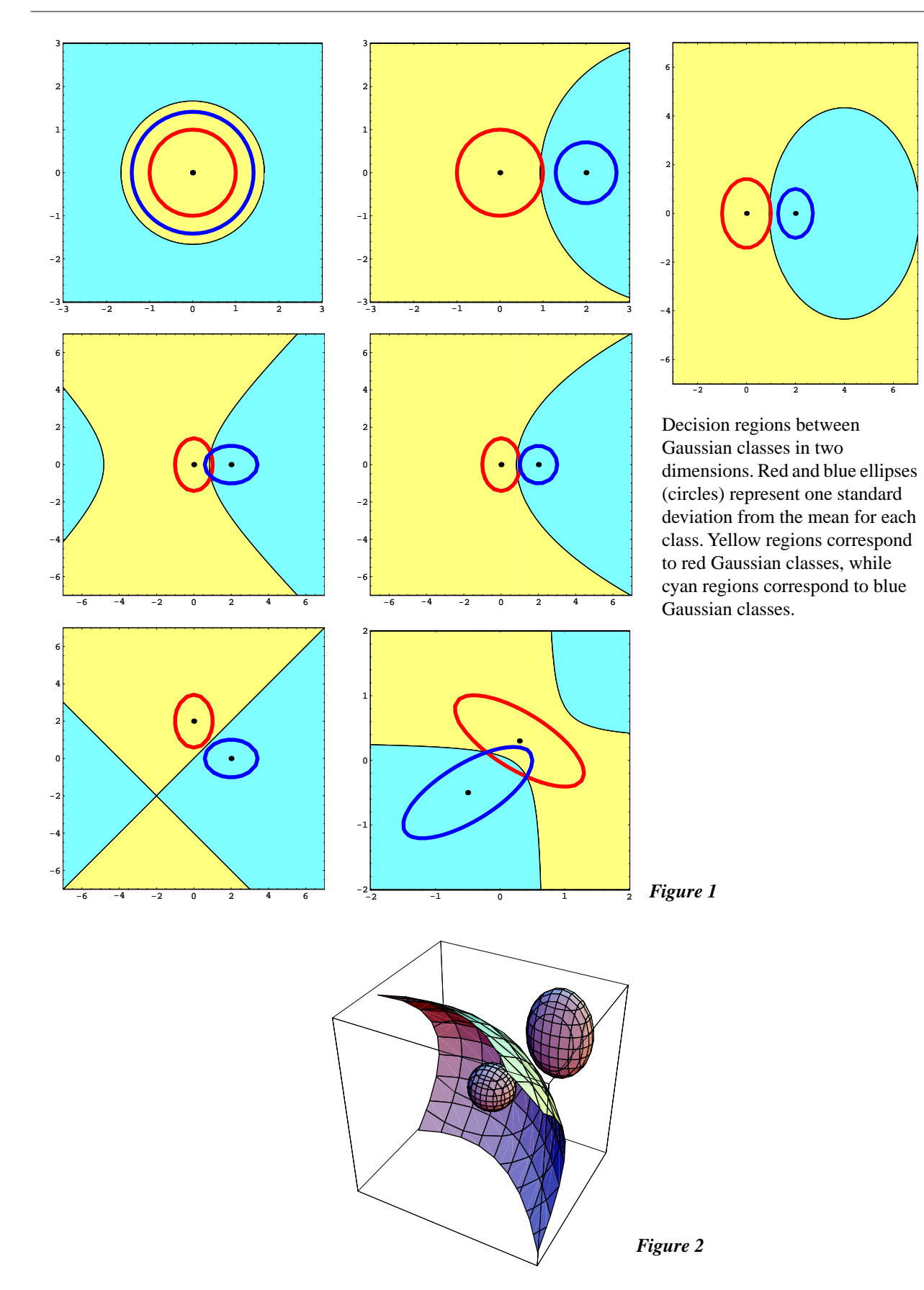